## Yahoo! Go For TV Crack Free

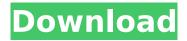

1/4

### Yahoo! Go For TV Crack

Enjoy watching live TV on your PC with the Yahoo! Go for TV Cracked Accounts You can now watch live TV on your PC with Yahoo! Go for TV Watch over 40 HD channels on your PC from your couch with Yahoo! Go for TV. No additional hardware or subscription is needed. Watch live television (VCRstyle) on your PC with Yahoo! Go for TV Watch your favorite shows, listen to live radio, get sports scores, check stock prices, and more with Yahoo! Go for TV Keep your favorite shows, radio stations, and sports scores all in one place Watch live TV from PCs around the world Watch live TV on a PC from your couch, from your car, or from your handheld device Record your favorite shows with your DVR Watch live video on your PC Personalized live TV with Yahoo! Custom TV Watch live TV & record it Live TV search on PC Watch TV channel and season listings Experience the full interactive experience with Yahoo! Go for TV Take back TV, together Yahoo! Go for TV is a browser plug-in, which is free and easy to install. Have fun on your computer or handheld device, while staying connected to your big-screen TV. (To view this video please enable JavaScript, and consider upgrading to a web browser that supports HTML5 video. Visit this video on our Web site.) Details: Availability: \*You can watch selected live TV channels with Yahoo! Go for TV for FREE, while US users can watch 40+ live TV channels for \$9.99/mo. Current price: \$9.99/mo \*US users can also watch live TV channels with Yahoo! Go for TV for FREE when you purchase a 12-month subscription to a highspeed internet service. Internet Service Agreement (ISA) required. Current price: \$9.99/mo. \*Save: \*Earn up to 3,000 points on new installs \*Earn up to 25,000 points on upgrades You can watch live TV channels with Yahoo! Go for TV Watch live TV on your PC with Yahoo! Go for TV Watch live TV on your PC with Yahoo! Go for TV Watch live TV on your PC with Yahoo! Go for TV Watch live TV on your PC with Yahoo! Go for TV Watch live TV on your PC with Yahoo! Go for TV Watch live TV on your PC with Yahoo! Go for TV Watch

#### Yahoo! Go For TV Crack+ Free

Use Yahoo! Go for TV Crack to search for videos and movies, check out photos and view trailers on your TV. With Yahoo! Go for TV, you can browse and search for millions of videos from over 10 million uploaded videos on Yahoo! Video -- from Star Trek to South Park to Twilight and everything in between. Also, browse and search photos on the Yahoo! photo site where you can browse and search for millions of photos. Or check out the Yahoo! TV site where you can browse and search for thousands of new TV episodes, old films and old and new movies. You can also use Yahoo! Go for TV to record your favorite shows and then play them back right on your TV. To record shows from the Yahoo! TV site, you need to go to the Live TV page, click on "Watch this show" and then click on "Record show" in the upper-right corner. You can also click on "Record a New Show," and then click on "Record". When you have done that, you will see a cursor in the bottom-left of your screen. You can then select one of the shows listed, click on "Record" in the upper-right corner and the show will start being recorded. The cursor will disappear and your new recording will appear in the bottom-left corner of your screen. You can then play back the shows at any time you want. To see your recorded shows or to watch a show that is being broadcast on the air, click on "Watch" in the upper-right corner of your screen. To browse the Yahoo! TV site you can use any web browser (including Internet Explorer and Firefox). Note that when you search for TV content on the Yahoo! Go for TV site, you are seeing clips from actual TV shows and movies. To browse the real TV shows and movies that have aired and to download and watch movies or TV shows on your computer, you must go to Yahoo! TV. Click here for more information about Yahoo! TV. Watch on your TV: When the video is broadcast, you can play the clip on your TV. You can also continue to watch the video on your computer. Your own DVR: If you would like to record and play back your favorite TV shows and movies, you can use Yahoo! Go for TV to record and play back shows. Note: This feature aa67ecbc25

## Yahoo! Go For TV Crack+ Full Version Download [Win/Mac]

Yahoo! Go for TV puts Yahoo! products and services into the living room. Just ask your TV for content and it provides it all in an easy-to-use interface. With Yahoo! Go for TV, you can access the same content and services available in your web browser on your computer. Explore the Big Basket and see the top-ranked recipes. Add items to your shopping basket. Watch the news with Yahoo! Live. Find articles, photos, and videos using Yahoo! Video, Get answers and get things done using Yahoo! Answers. Yahoo! Local Search Results for "loonooks" Your Yahoo! Local Search Results Shopping -Loonooks Deals NYC Pizza The Special in the Special Sauce. In case you havent heard, the NY Pizza is now delivering via Uber Eats, as of last month. For now it will be only in NYC, but in the future... I have to post this. Enjoy, Green Goddess! -Steph My Birthday Video I posted this on my facebook page, but I wanted to share it with all of you too. I hope you enjoy it. -Green Goddess Yahoo! Local Search Results for "city" Your Yahoo! Local Search Results Cheese Shop I New Forest Cheese Cheese shop in NEW FOREST, England Cheese shop in NEW FOREST, England The cheese shop is very small, but the cheese is all local, organic and many varieties... Located just outside the town centre. There is a small cafe and garden with picnic benches. Welcome to the shop! Yahoo! Local Search Results for "new-forest" Your Yahoo! Local Search Results New Forest Cheese Cheese Shop in NEW FOREST, England New Forest Cheese Welcome to the NEW FOREST Cheese Shop in East Ashby. We are a small, artisan cheese shop offering great local cheese and British... the shop where you can find New Forest cheese from local farms and a variety of English cheeses. Restaurants nearby: - The Old Post Office - 'The Old Post Office is a new 2\* Michelin-star restaurant created by the team behind new.mango... - The Space 11 - A buzzing bar-restaurant in the centre of New Forest village; serving lunch and dinner

#### What's New In Yahoo! Go For TV?

Finding and using the right keywords can be difficult. Then there are the grammar and spelling mistakes. With TooManyNouns.com, you can make sure that the content you post online is going to be correctly understood by the computer and the viewers. TooManyNouns.com is a service where you can upload content and get feedback on how perfect the content is. It has a big text parser, and it tries to break down all the text you want to be reviewed into small parts of what you typed. It analyzes the content, and tell you if there are any spelling or grammatical mistakes. It also tells you how that content can be improved. Note: It is a service that requires registration to be able to review others' content. TooManyNouns.com Description: Paralogic.com is a web site that just allows you to type a phrase into a text box and click enter. Every phrase that has the most common spelling mistakes on it is displayed. This site does not let you upload content or have people review your work, as is TooManyNouns.com. The purpose of Paralogic.com is to find spelling and grammar mistakes in "content" that is posted on other web sites. Note: Paralogic.com is not a spell-check or proofreading service, and it does not "correct" the content you submit in any way. Paralogic.com is a service that requires registration to make use of the available resources. Paralogic.com Description: The best way to have an edge in Internet marketing is to have a professional web site with content. Most people have time on their hands, and they like to read things that are new and different. The internet is a great place to read and find this type of information. The problem is, you can waste a lot of time clicking on websites that are "similar" to your own business. The good news is, all you need is a good web site, and a good marketing campaign. You can find a bunch of web sites that are similar to yours using our search engine. By typing in keywords related to your business, you can search through millions of web sites and find the ones that are similar to your own. By checking how many likes and who posted the content, you can find the most popular ones. The most popular ones tend to have the most

# **System Requirements:**

Windows 8.1 or newer 1GB of RAM 1.0 GHz Processor 100 MB available disk space J2ME Phones: Nokia, Siemens, Philips, Ericsson, Motorola Windows Mobile, Blackberry, Symbian, Palm WebOS Android: HTC, Samsung, LG, Motorola, Google Nexus, SGS2, SGS3, Captivate, Nexus One, Droid, G1, G2, G3, and G4

#### Related links:

https://crystalshine.eu/wp-content/uploads/2022/07/welpans.pdf

https://recreovirales.com/wp-content/uploads/2022/07/Zamanda Crack Download X64 Latest.pdf

https://www.theblender.it/wp-content/uploads/2022/07/karkeal.pdf

https://rebon.com.co/ifc-markets-trade-terminal-crack-activation/

https://bodhibliss.org/mercury-media-player-crack-final-2022/

http://jaxskateclub.org/wp-content/uploads/2022/07/RCTunes.pdf

https://landskronacityguide.com/wp-content/uploads/2022/07/sashand.pdf

https://silkfromvietnam.com/canon-mp370-mp-toolbox-crack-with-registration-code-download-win-mac/

https://magic-lamps.com/2022/07/11/pst-to-msg-converter-software-crack-free-pc-windows-latest/

https://yemensoug.com/wp-content/uploads/2022/07/TabbyCalc.pdf

https://tuencanto.com/mytranslator8-crack/

https://orbeeari.com/flip-selection-effect-crack-download/

https://mugstand.com/article/lumin-disk-image-crack-free-download/

https://malekrealty.org/portable-total-organizer-crack-download-x64/

https://oshogid.com/wp-content/uploads/2022/07/Google VP8 Video For Windows codec.pdf

https://dogrywka.pl/pdf-unlock-tool-3-0-1-crack-mac-win/

http://fitnessbyava.com/wp-

content/uploads/2022/07/ASUS RTN12E Wireless Router Utilities Crack .pdf

https://wanoengineeringsystems.com/phoneverter-crack-pc-windows-updated-2022/

http://el-com.org/wp-content/uploads/2022/07/IPConfig\_Crack\_License\_Key\_Full\_Free\_Latest.pdf

https://www.spinergo.com/wp-content/uploads/2022/07/PDF\_Maker.pdf

4/4